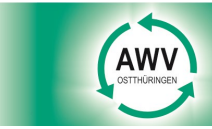

# **ABFALLWIRTSCHAFTS-ZWECKVERBAND OSTTHÜRINGEN**

**INFO J 113** 

### **Leerungstage**

Abfrage im Internet unter www.awv-ot.de, Menüpunkt Leerungstage oder telefonisch im AWV Ostthüringen

#### **Sperrmüll/Schrott/Elektro-Schrott/Bioabfall**

**Abfuhr**-Anmeldung am Service-Telefon unter 0365/83321 50 **Abgabe** am Recyclinghof zu den Öffnungszeiten

#### **Recyclinghöfe**

*Bad Köstritz*  **H.-Schütz-Str. 20**  Tel. 0162/4180806

*Berga* **August-Bebel-Str. 5**  Tel. 0157/395 40 771

*Greiz*  **An der Goldenen Aue 2a** Tel. 03661/674133

**Untergrochlitzer Str. 4** Tel. 03661/63253

*Wünschendorf - Untitz* **Kleinannahmezentrum** Tel. 0365/8400300

*Münchenbernsdorf* **Thomas-Müntzer-Str. 29** Tel. 0170/1576975

*Ronneburg* **Paitzdorfer Straße**

Tel. 036602/22387 oder 22413 *Weida* **Geraer Landstraße**

Tel. 0170/1576975 *Zeulenroda-Triebes*

**Lohweg 10**  Tel. 036628/82487

**OT Mehla, Mehlaer Hauptstr. 24a**  Tel. 036622/568-0

*Krölpa-Chursdorf* **Kleinannahmezentrum**

Dittersdorf, Chursdorf 70 Tel. 036626/31131 *Seelingstädt*

**SUC Betriebsgelände Gewerbepark West** Tel. 036608/958800

#### **Gebrauchtes verschenken**

**Verschenkmarkt** www.awv-ot.de

#### **Impressum**

**Herausgeber:** AWV Ostthüringen De-Smit-Straße 18, 07545 Gera e-mail: pr@awv-ot.de **Verantwortlich:** Dietmar Lübcke

## **Neu auf unserer Homepage: Einfache Glascontainerplatzsuche**

Seit der letzten Familienfeier stapeln sich die leeren Flaschen im Keller und eigentlich wissen Sie nicht, wo genau sich der nächste Glascontainerplatz befindet?

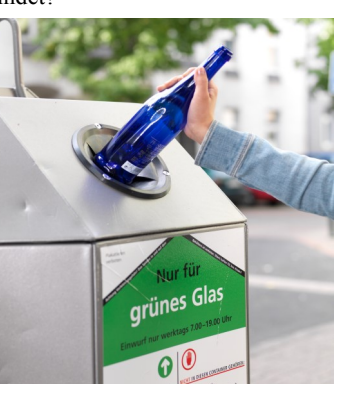

Dann nutzen Sie doch das neu eingerichtete Glasplatzprogramm auf unserer Homepage. Verkaufsverpackungen<br>aus Gl  $\epsilon$ Glas werden in unserem Verbandsgebiet zentral<br>über Glas-

Glascontainer an etwa 500

Fotos: AWV Farbiges Glas, das nicht weiß oder braun ist, gehört in den Grünglascontainer. Foto: BV Glasindustrie e.V.

öffentlichen Standorten gesammelt. Eine Kartenübersicht wäre daher sehr unübersichtlich. Deshalb haben wir uns für eine Bedarfsauflistung für die Anwendung entschieden.

Sie geben einfach auf unserer Homepage unter **www.awv-ot.de** - Link Glasplätze - Ihren Standort (Ort, Straße, Hausnummer) ein. Mit dem Symbol *ermittelt* sich automatisch Ihr aktueller Standort und es werden fünf Ihrem Wohnort nahe gelegene Glasplätze angezeigt. Sie wählen sich einen davon aus und lassen sich über Google-Maps entweder die Route anzeigen/drucken oder starten die Navigation. Die Webseite zum Mobiltelefon wurde auch optimiert, somit ist ebenfalls ein einfaches Navigieren zum Glasplatz möglich. Es gibt noch eine weitere Option: die Glasplatzsuche für

online anzeigen zu lassen, einen Halbjahreskalender als PDF-Datei zum Ausdrucken zu erzeugen oder

**1.** Der Ausdruck als Kalender. Auf der Vorder- und Rückseite ist jeweils ein halbes Jahreskalendarium

**2.** Sie können sich einen Ausdruck der Termin-Liste für Ihr Objekt in Form einer Termin-Auflistung erstellen. Diese ist für Personen geeignet, die bereits einen anderen Kalender haben, in den sie sich die

den persönlichen iCalendar zu exportieren. Und so geht's: Unter dem Link Abfuhrtermine -Leerungstage wählen Sie nacheinander Ort, Straße und Hausnummer / Hausnummernbereich aus. Bestätigen Sie nach jeder Auswahl mit dem nach rechts zeigenden Pfeil direkt unter dem Eingabefenster. Sie erhalten nun Ihre individuellen Termine zum Ausdrucken oder zum Import in Ihre Terminkalender-

Software.

abgedruckt.

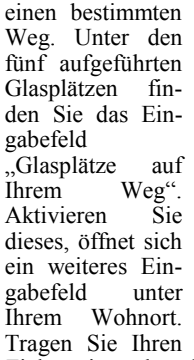

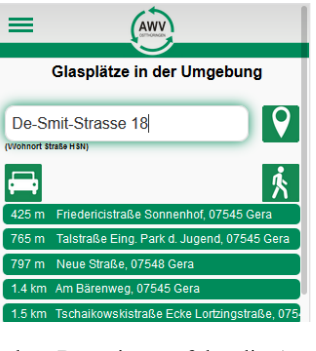

Zielort ein und nach dem Bestätigen erfolgt die Anzeige der Glasplätze auf Ihrem Weg. Mit den Symbolen  $\blacksquare$  **A** bestimmen Sie das Verkehrsmittel: mit dem Auto oder zu Fuß. Mit Klick auf den Button "Glasplatz Informationen" erhalten Sie Angaben zu Behälterarten und Behältertyp. Zusätzlich eröffnet sich die Option, uns mittels Kontaktformular z.B. über einen technischen Fehler oder eine Verunreinigung des Glasplatzes zu informieren. Über Ihr Feedback zum neuen Programm freuen wir uns!

#### **Das darf in die Glascontainer:**

Verpackungsglas wie z.B. Konservengläser, Marmeladengläser.

#### **Nicht in die Glascontainer gehören:**

Porzellan/Keramik, Behälter aus Bleiglas wie z. B. Blumenvasen, Trinkgläser, Glühbirnen, Energiesparlampen, Leuchtstoffröhren, Fensterglas, Spiegel, Autoscheiben, Ceran-Kochfelder.

Bitte beachten Sie die an den Behältern aufgedruckten Einwurfzeiten. Mo. - Sa. von 7 - 19 Uhr. Kein Einwurf an Sonn- u. Feiertagen.

## **Abfalltermine - Abfallkalender - Erinnerung per Smartphone-App**

Das muss nicht sein - der fragende Blick zum Nachbargrundstück "Welche Tonne muss denn heute raus?" Unsere Online-Abfuhrtermine ermöglichen jedem Bürger mit Internetzugang über PC oder Smartphone seine persönlichen Leerungstermine **3.** Für die technisch Interessierten und Nutzer elektronischer Kalendersysteme wird eine Kopplung angeboten - der "iCalendar". Schnell sind die Leerungsdaten im elektronischen Kalender integriert. **4.** Laden Sie sich einen kostenlosen Barcode Scan-

ner auf Ihr Smartphone. Er erfasst unseren AWV-Code schnell und sicher über die Handy-Kamera. Sie scannen neben-

stehenden QR-Code und öffnen gleich die<br>richtige Webseite. richtige Webseite. Wählen Sie nacheinander Ort, Straße und Hausnummer aus. Über Einstellungen" (roter Pfeil) (roter Pfeil) legen Sie nun Ihren Bereitstellungsort fest und zukünftig stehen Ihnen mit einem Klick immer die nächsten Leerungstermine zur Verfügung.

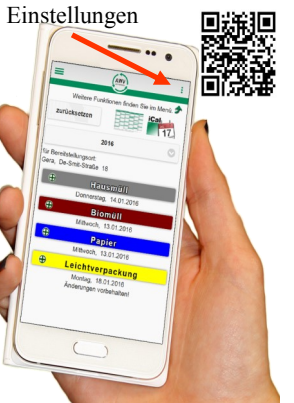

**Abfallwirtschaftszweckverband Ostthüringen**

回線回

Πi

De-Smit-Straße 18, 07545 Gera Telefon: 0365/83321 11 Telefax: 0365/83321 18 e-mail: info@awv-ot.de

R.–Breitscheid-Str. 11, 07973 Greiz Telefon: 03661/4780 20 oder 21 Telefax: 0365/83321 38 e-mail: greiz@awv-ot.de

Leerungsdaten zusätzlich eintragen wollen.

Geschäftsstellen Gera und Greiz: Di 9.00-12.00 und 13.00-18.00 Do 9.00-12.00 und 13.00-17.00 und nach Vereinbarung

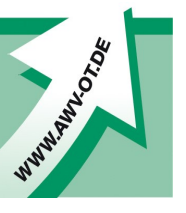